## **Instrukcja sporządzania sprawozdania**  przeznaczona dla podmiotów wdrażających *Program Operacyjny Kapitał Ludzki*

## **Uwaga:** Poniższa instrukcja dotyczy sprawozdań z pomocy publicznej **udzielonej w 2011 r.**

(uwzględnia zmiany wprowadzone w rozporządzeniu Rady Ministrów z dnia 7 sierpnia 2008 r. *w sprawie sprawozdań o udzielonej pomocy publicznej, informacji o nieudzieleniu takiej pomocy oraz sprawozdań o zaległościach przedsiębiorców we wpłatach świadczeń należnych na rzecz sektora finansów publicznych* (Dz. U. Nr 153, poz. 952) przez rozporządzenie zmieniające z dnia 21 grudnia 2010 r. – Dz. U. Nr 257, poz. 1728)

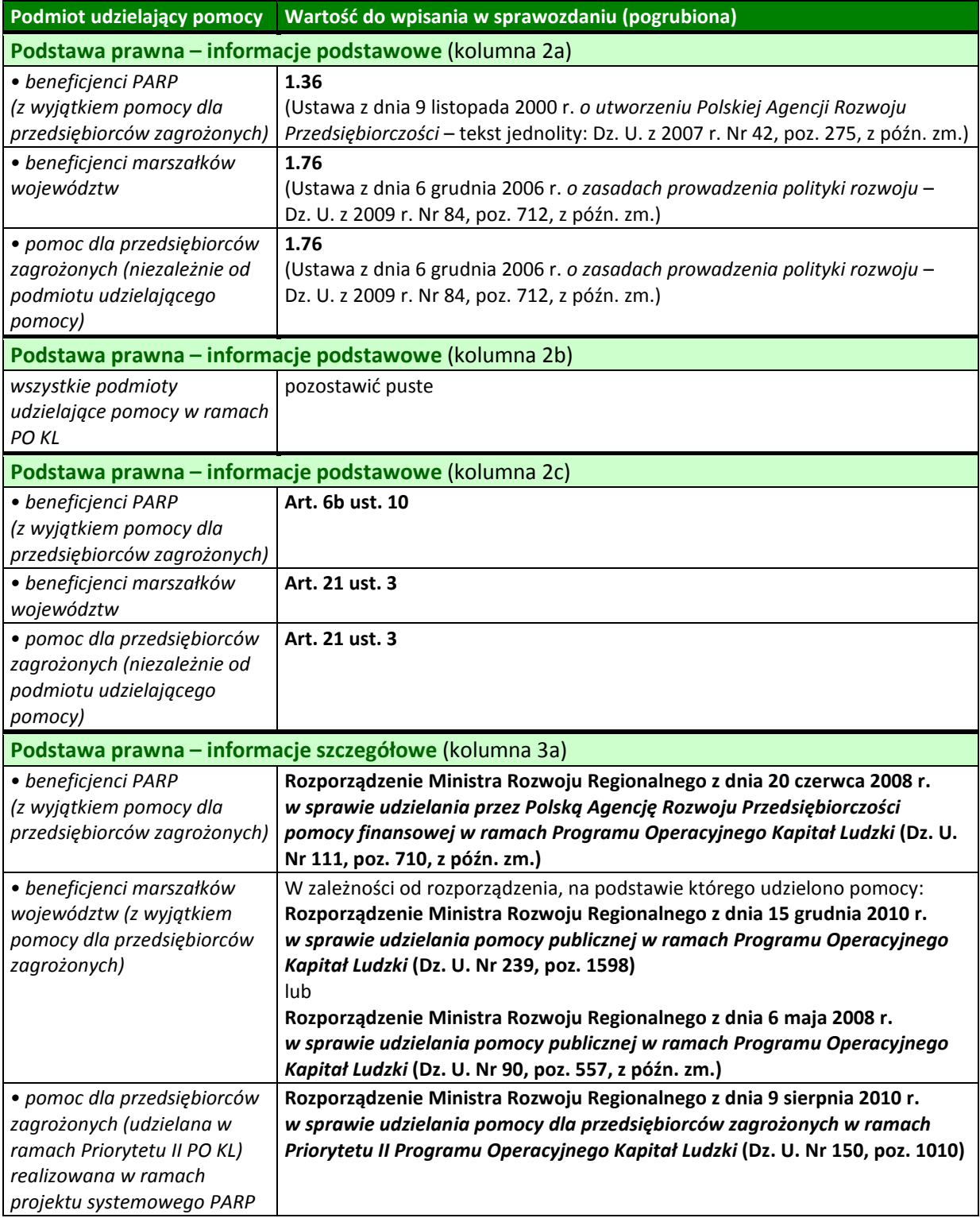

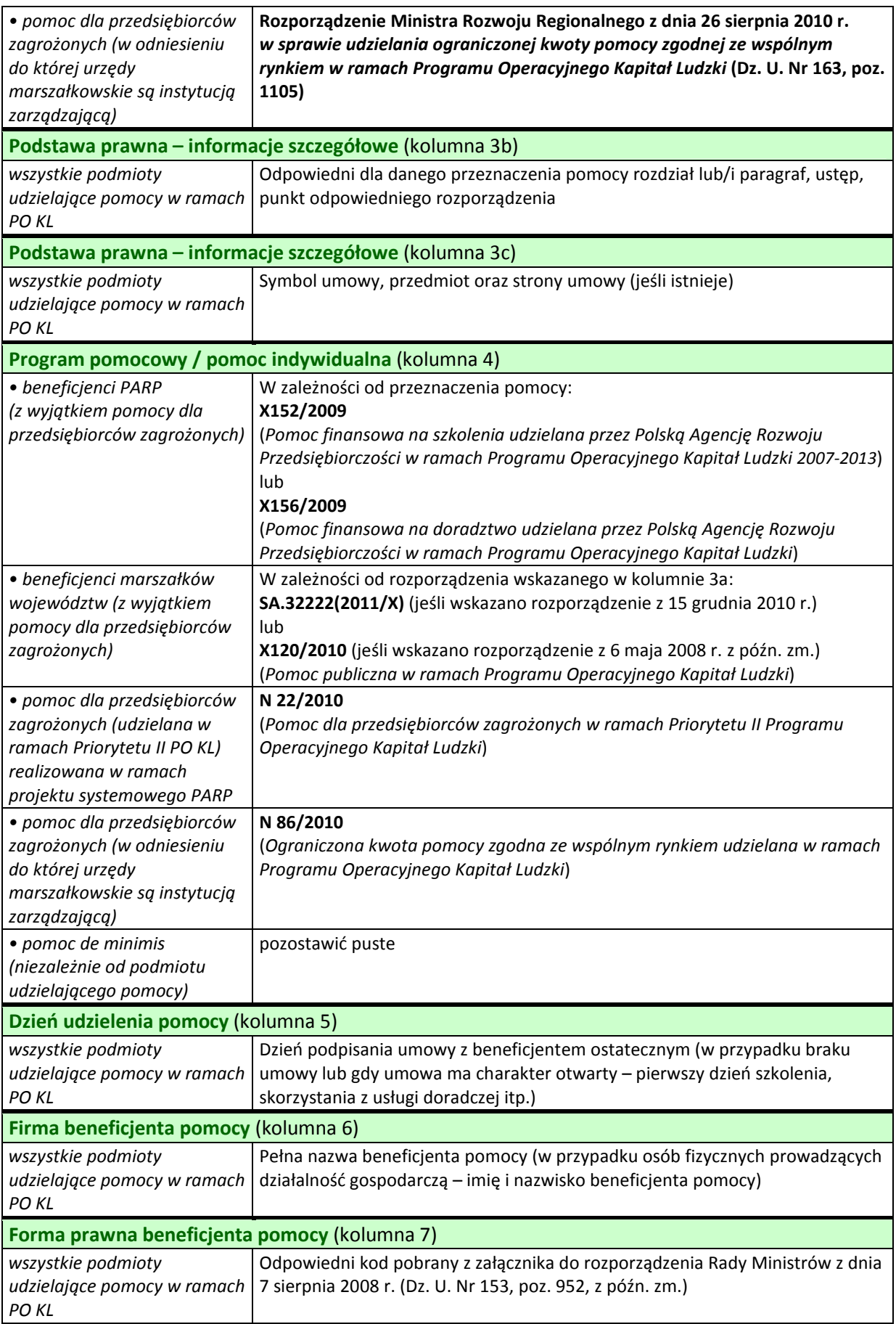

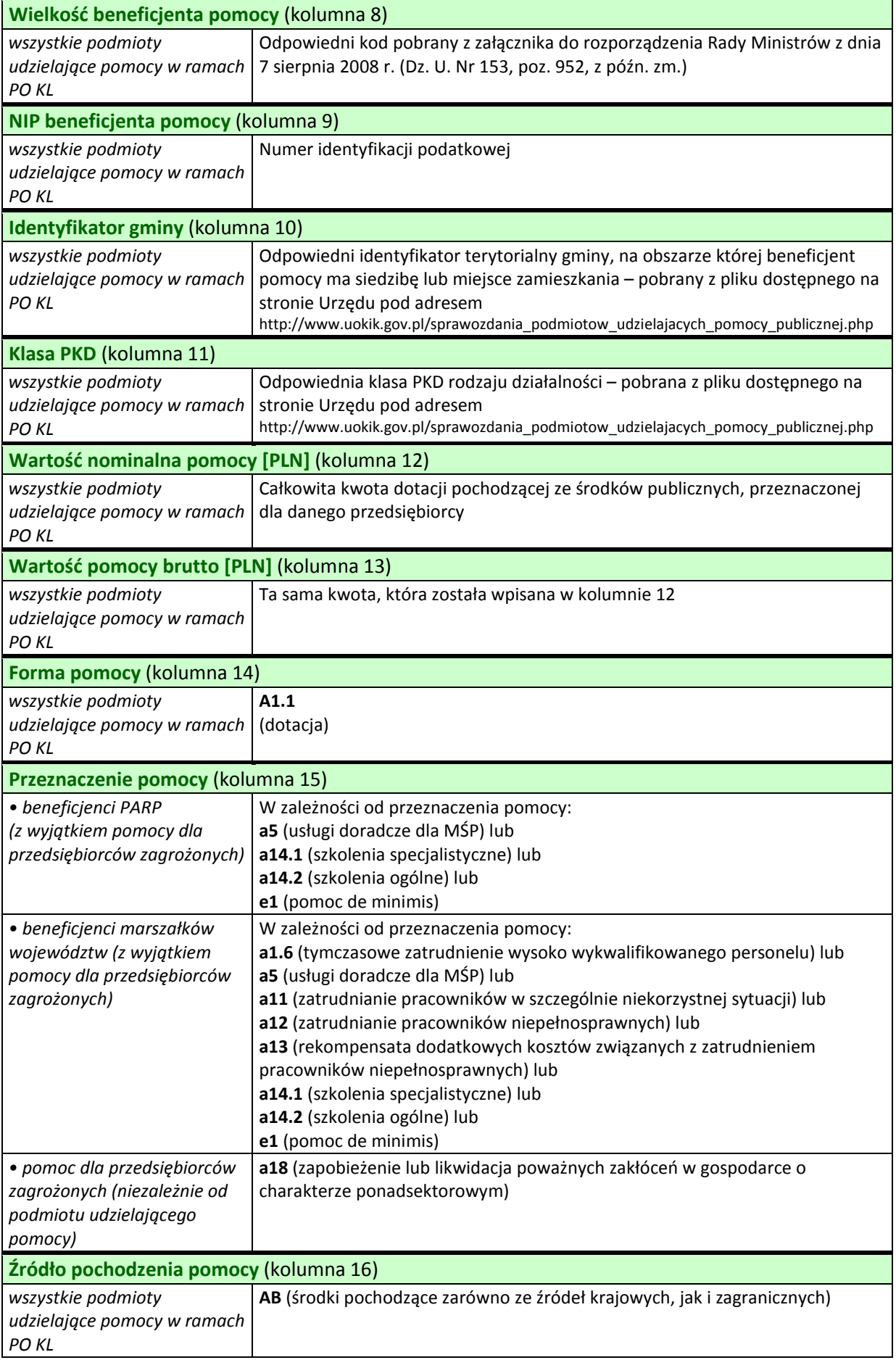

## **Dodatkowe uwagi:**

- 1. Każdy podmiot udzielający pomocy sporządza **wyłącznie jedno sprawozdanie** za dany okres sprawozdawczy bez względu na źródło, podstawę prawną, rodzaj, przeznaczenie pomocy, a także realizowany projekt.
- 2. Podmioty udzielające pomocy, które są beneficjentami Programu Operacyjnego Kapitał Ludzki, wpisują w nagłówku sprawozdania kategorię **BPOKL,** chyba że sprawozdanie obejmuje także pomoc udzieloną w ramach innych programów operacyjnych – wówczas należy wybrać kategorię **PR**. (Nie dotyczy to jednostek samorządu terytorialnego). Tę samą kategorię podaje się również w nazwie pliku.
- 3. Wkładu prywatnego nie wlicza się do wartości pomocy publicznej.
- 4. W sprawozdaniach z pomocy udzielonej począwszy od 1 stycznia 2011 r. nie ma konieczności wykazywania osobno środków krajowych i zagranicznych. Do wskazania, że pomoc pochodzi z obu wymienionych źródeł, wystarczy wpisanie w kolumnie *Źródło pochodzenia pomocy* kodu **AB**.
- 5. Przy wpisywaniu w sprawozdaniu nazw rozporządzeń (lub innych długich tekstów) można używać skrótów.
- 6. W razie stwierdzenia zmiany wartości pomocy wykazanej w sprawozdaniu, które zostało przekazane do UOKiK, należy przesłać zaktualizowane sprawozdanie roczne (bliższe informacje znajdują się w pliku formularza sprawozdawczego na arkuszu "Przesyłanie sprawozdania".)
- 7. Przesyłając sprawozdanie pocztą elektroniczną do UOKiK należy w temacie e-maila podać nazwę pliku sprawozdania (nadaną zgodnie ze wzorem przedstawionym w instrukcji znajdującej się w pliku formularza sprawozdawczego).

**Uwaga:** Należy zapoznać się również z instrukcjami znajdującymi się w pliku formularza sprawozdawczego.

Są tam dostępne informacje dotyczące zarówno wypełniania sprawozdań oraz terminów, jak i sposobu ich przesyłania (w tym również zasad przesyłania sprawozdań zaległych oraz zaktualizowanych). W razie wątpliwości prosimy o kontakt: tel. (22) 55 60 250, (22) 55 60 251.